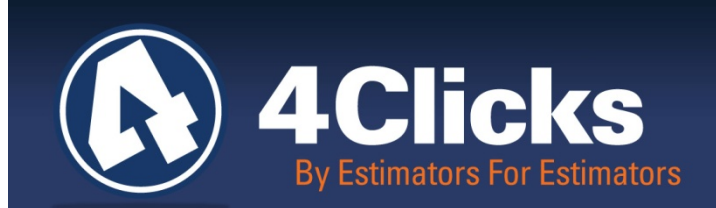

# 4Clicks **CHATTER**

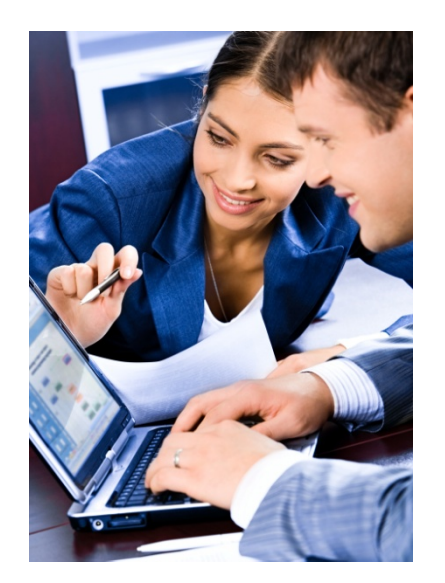

**The Premier Cost Estimating & Project Management Solution**

### **In Today's Issue:**

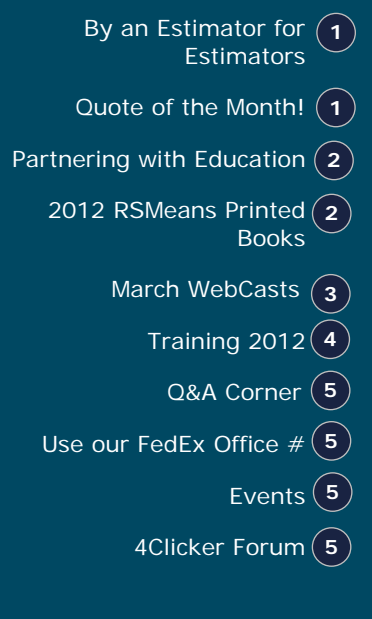

### **Enhanced Collaboration, Transparency & Productivity – The Cloud**

*Michael Brown*

Welive in both challenging and exciting times. We all do "more" with less". At the same time, new opportunities seemingly occur daily, especially regarding our enhanced abilities to communicate throughout the world.

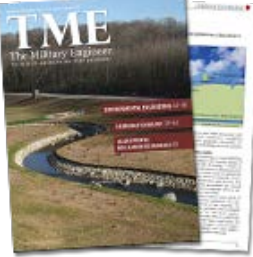

At 4Clicks, we view our ability to serve you as a blessing and a responsibility. Over the past two years, we have been developing a new technology platform to support your cost estimating and project management issues well into the future. Our new product offering is named CONVERGENCE. It is an entirely new, "from the ground up", cloudcomputing technology platform designed to support previously unattainable levels of collaboration, transparency, and productivity.

We plan to introduce the multiple capabilities of CONVERGENCE over the next several months, beginning with the ability to *rapidly access*, and *share* the *best representation of RSMeans cost data*, as well as *build, share*, and *print estimates* from *virtually anywhere* in the world. Multiple languages, currencies, and multi-media are also supported.

We will be sending you a series of updates, but to get started, please review the current issue of SAME's TME – The Military Engineer (January-February 2012, Volume 104, Number 165) and the article [Cloud Computing and BIM.](http://www.4-clicks.com/dl/w/art.20120101.BIMandheCloud.pdf) We hope you enjoy this initial introduction to emerging cloud-computing technology and its convergence with BIM (Building Information Modeling).

By an Estimator for Estimators

**Quote of the month**

*"Convergence refers to two or more things coming together, joining together or evolving into one. (noun). An example of convergence is when a crowd of people all move together into a unified group.*

*- yourdictionary.com*

# **Partnering with Education**

*Michael Brown*

As part of our commitment to the support of cost estimating and project management excellence, we have just begun a new program for Colleges and Universities.

Sharing "best practices" and common taxonomy are important to increased accuracy, transparency, and productivity for cost estimating and construction project management. 4Clicks and RSMeans are pleased to support students and professors with free premier cost estimating software and the North America's standard for cost data, RSMeans.

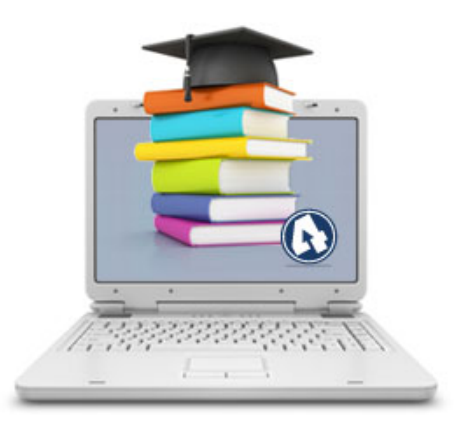

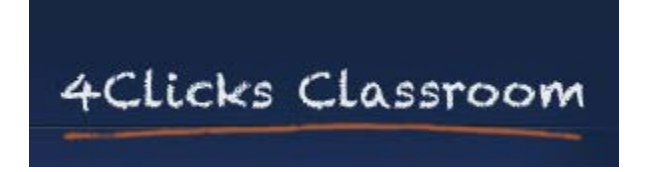

An overview of our educational partnering program is shown below. So, if you think your alma matter, or your favorite professor would benefit from participating, please let them know!

- Free premier 4Clicks Cost Estimating and Project Management Software, including electronic RSMeans Cost Data and quarterly City Cost Index updates (CCI)-for educational purposes only
- Digital Syllabus, Course Materials, and Presentations
- Based upon North American Standards Uniformat II, Masterformat2010
- Educators Free Access to 4Clicks Training Classes\*

\*Professors/educators may attend scheduled open-enrollment 4Clicks regional training courses at no charge (space permitting, travel and lodging not included).

[Colleges and Universities Register Here](http://www.4clicks.com/partners/collegeuniversity-program/)

### **2012 RSMeans Cost Books – Printed Versions**

Just a reminder that you can purchase your supply of printed hardcopy RSMeans Cost Books from us also, and get a 20% discount! Write up your software and book needs all on one purchase order. And you get free shipping!

[Order your book sets today!](http://www.4clicks.com/products-services/rsmeans-cost-books/)

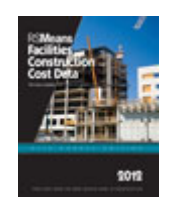

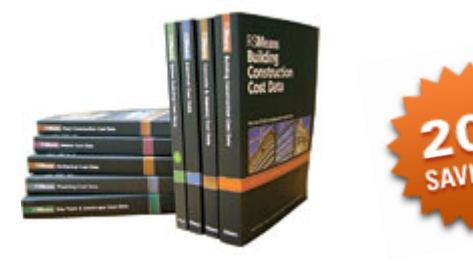

# **March WebCasts**

*Visual Cost Estimating & Efficient Project Delivery* 

March 7, 2012 1:30PM EST

**[REGISTER](http://www.4clicks.com/events/visual-estimating/)** 

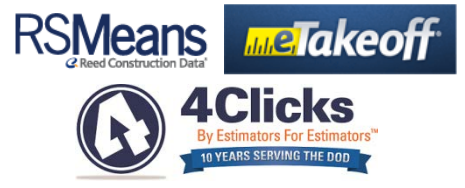

This series if for anyone who isn't currently using e4Clicks Project Estimator, and is interested in estimating, bidding, awarding, and managing RSMeans and IDIQ construction projects more efficiently.

Join Michael Brown, Founder and President of 4Clicks, David Snedaker, President of eTakeoff, and Bob Gair, Principal, RSMeans, for a discussion of a cost estimating, program management, and document management software, encompassing comprehensive visual estimating tools, specifically developed for Job Order Contracting, SABER, IDIQ, and similar project delivery methods.

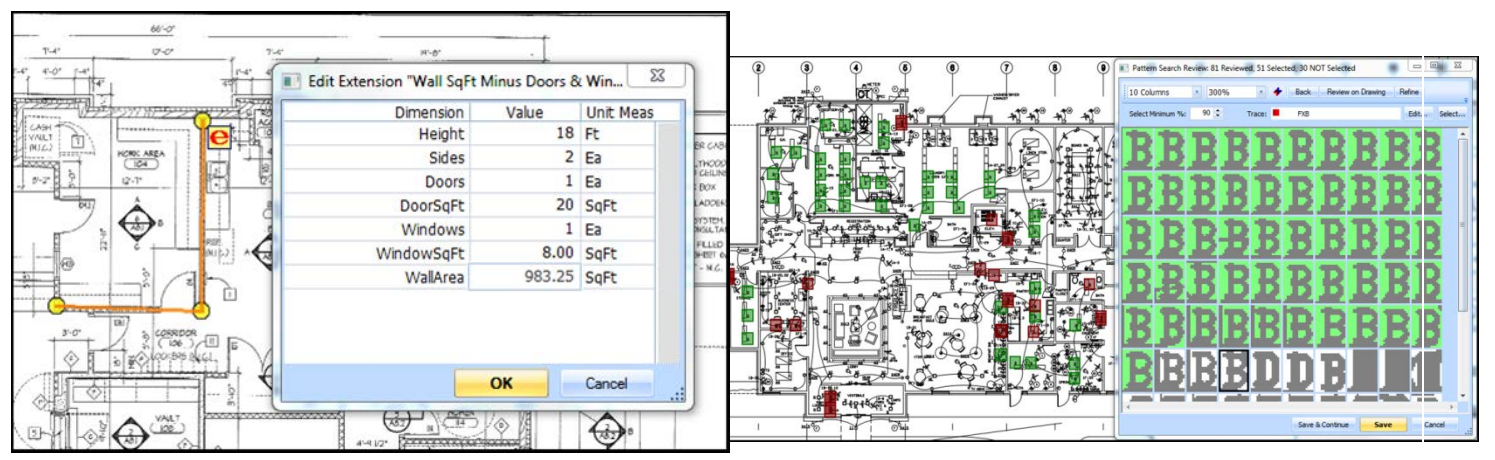

Extensions, Pattern Search, and More!

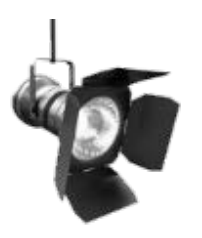

*SPOTLIGHT –* Topic: The New Crl+P

March 7, 2012 3PM EST

#### **[REGISTER](http://www.4clicks.com/events/spotlight-pending-2/)**

It's all about accuracy and speed! 4Clicks Users, join Bruce Sarty for a great "SPOTLIGHT" session and learn about an awesome feature in e4Clicks. Come check out the new **Advanced UM Assignment** tool! The **Paste Tagged Line Items to Estimate** command in our pricing guides allows us to group line items with unit of measures sharing unit of measure conversions and then add them all at once with common quantities, takeoffs, and/or notes.

### **Training 2012!**

We'd like to invite you and your team to attend our upcoming introductory and advanced training classes!

The introductory class is perfect for brand new e4Clicks users and those who could benefit from a refresher course. This is a great chance to sharpen your estimating skills, learn how to better use RSMeans Cost Data, and even learn more about eTakeoff – a great visual estimating productivity tool.

Our advanced class is an opportunity to refine your skills and become a power user!

Come, have an excellent time, and learn more about your estimating software! We are also an Approved Education Provider through AACE International. So you even earn Continuing Education Credits for your attendance! All regional classes are first come, first serve; so reserve your seat before we're sold out! Register Now: [http://4-clicks.com/dl/w/tc.20120101.TrainingRegistration.v4.pdf.](http://4-clicks.com/dl/w/tc.20120101.TrainingRegistration.v4.pdf)

Below is our 2012 schedule, but if you would like a class in your area, let us know. If we get enough good feedback from all of you, we are still flexible enough to tweak the schedule!

Again, thank you. We sincerely appreciate your business, and please feel free to contact us with any questions.

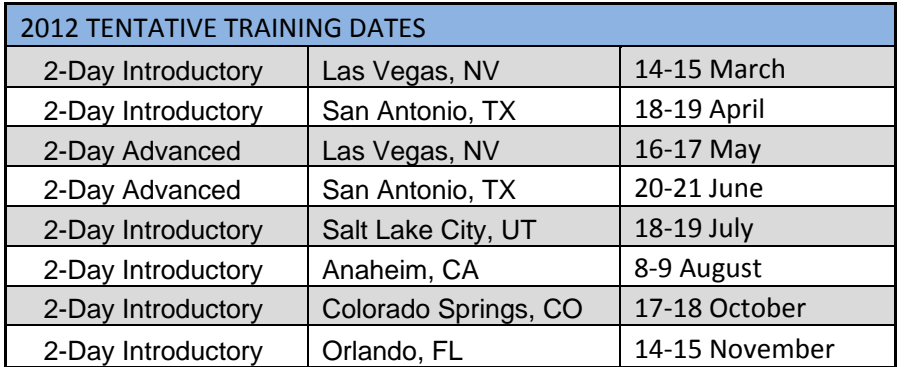

**Don't see a location or date that's right for you?**

Please [email](mailto:info@4Clicks.com) us your preferences and suggestions for training locations and dates or [vote here!](http://www.4clicks.com/training/)

"First and foremost I wanted to thank you for your time and effort. The presentation you provided was superb, I feel all in attendance were fully impressed. Your expert training and coupled with the training book will enhance our engineering operation greatly."

– Program Manager

"Great class as always! You always make it enjoyable. I like the fact that you guys are always upgrading and making things better and easier."

– Air Force Project Manager

"I found your class to be very beneficial and I am sure your short cuts will save me much needed time in the future."

– Air Force Project Manager

**CEU Credits Available for 4Clicks Training Classes**

# **Q & A Corner**

**Q:** How do I sign up to receive CCI and other updates?

**A:** At the bottom of our webpage, [www.4Clicks.com,](http://www.4clicks.com/) you can submit your email address to receive emails from 4Clicks. After you enter your email and click the **Submit** button, you will get to choose which emails you would like to sign up for.

**Q:** How can I update my CCI totalling component quickly when it is at the estimate level?

**A:** First, tag the estimates with CCIs you would like to update. Then **right-click Process Tagged**  Estimates  $\rightarrow$  Batch Modify tagged **estimates** (or press **Ctrl+M**). This opens the **Batch Modify Estimate** windows. The **RSMeans City Cost Index** tab allows us to update our CCI totalling components as desired. If we do not need to change the city, and we only want to update the settings of an existing city that we already have a CCI for, we want to use the **Use existing project RSMeans City Cost Index** option and select the city from the **Project CCI** pull down field. Then we should check the update settings, period, and at estimate setting to ensure the CCI will be set up as desired. Clicking the **Process** button will then execute the command.

### **4Clicker Forum**

Check out our FORUM page on our web site!

[Here's a great place for you](http://www.4clicks.com/forums/) - Real Property Owners, Contractors, Subcontractors, AEs, Estimators, and Project Managers - to ask questions and discuss various topic with your peers.

Create your own TOPIC, or enter an existing area. Discuss a wide range of items including: RSMeans Cost Data, UPBs, BIM, Contract Management, Project Management, JOC, SABER, IDIQs, MATOCs, SATOCs, Estimating… it's up to you!

#### Forum

#### DOD

Cost estimating is a critical piece of the construction project management process.

RSMeans Cost Data / Unit Price Books (UPBs) Creation, use, and updating of RSMeans and custom unit price line item cost data.

#### **Project Management**

Creating and managing projects from concept thru warranty.

#### **Contract Management**

IDIQ, JOC, SABER, SATOC, IPD, MATOC, MACC, POCA, BOA ...

#### **Facility Management**

Facility renovation, repair, adaptation, sustainability, maintenance, capital planning,

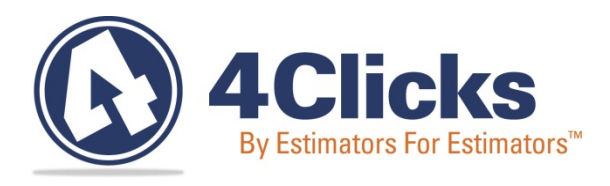

### **www.4Clicks.com**

*[Sign up at the bottom of our home page to receive these newsletters directly.](http://4clicks.com/)*

### **Feedback**

We can't say it enough - our success is based on great clients and partners. Please tell us what we are doing right, or what we are doing [wrong… and send us](http://4clicks.com/contact-us/feedback) information for our newsletter!

### **Use Our FedEx #**

Use our corporate agreement and account number with FedEx Office to create, print, and deliver documents nationwide from over 1,800 FedEx Office locations... receive our corporate discounts. [More information.](http://www.4-clicks.com/dl/w/fx.20110101FedExOfficeFlyerCard.pdf)

### **EVENTS**

#### **WebCasts**

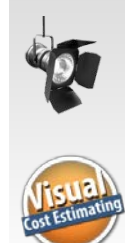

**Project Estimator SPOLIGHT** Spotlight: Monthly Tips 3/7/2012 - 3PM EST **Topic:** The New Ctrl+P, Paste Tagged Line Items to Estimate **I** Cost Estimating 3/7/2012 – 1:30PM EST For Owners, Contractors, and AEs who are considering using Project Estimator.

#### **Conferences – Come Visit Us!**

**May 22-25, 2012 – SAME/JETC**  St. Louis, MO

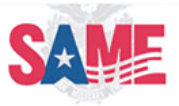

4Clicks Solutions, LLC P.O. Box 76884 Colorado Springs, CO 80970

#### **Technical Support:** 719.574.7724

866.742.5425 [support@4Clicks.com](mailto:support@4Clicks.com)

**Sales:** 866.574.7721 866.438.4254 [sales@4Clicks.com](mailto:sales@4Clicks.com)